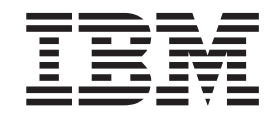

IBM Cúram Social Program Management

# Guide Cúram - Participant (obsolète)

*Version 6.0.5*

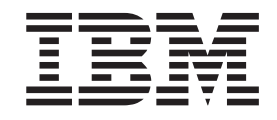

IBM Cúram Social Program Management

# Guide Cúram - Participant (obsolète)

*Version 6.0.5*

**Important**

Avant d'utiliser le présent document et le produit associé, prenez connaissance des informations générales figurant à la section [«Remarques», à la page 33](#page-44-0)

LE PRESENT DOCUMENT EST LIVRE EN L'ETAT SANS AUCUNE GARANTIE EXPLICITE OU IMPLICITE. IBM DECLINE NOTAMMENT TOUTE RESPONSABILITE RELATIVE A CES INFORMATIONS EN CAS DE CONTREFACON AINSI QU'EN CAS DE DEFAUT D'APTITUDE A L'EXECUTION D'UN TRAVAIL DONNE.

Ce document est mis à jour périodiquement. Chaque nouvelle édition inclut les mises à jour. Les informations qui y sont fournies sont susceptibles d'être modifiées avant que les produits décrits ne deviennent eux-mêmes disponibles. En outre, il peut contenir des informations ou des références concernant certains produits, logiciels ou services non annoncés dans ce pays. Cela ne signifie cependant pas qu'ils y seront annoncés.

Pour plus de détails, pour toute demande d'ordre technique, ou pour obtenir des exemplaires de documents IBM, référez-vous aux documents d'annonce disponibles dans votre pays, ou adressez-vous à votre partenaire commercial.

Vous pouvez également consulter les serveurs Internet suivants :

- [http://www.fr.ibm.com \(serveur IBM en France\)](http://www.fr.ibm.com)
- v [http://www.can.ibm.com \(serveur IBM au Canada\)](http://www.can.ibm.com)
- [http://www.ibm.com \(serveur IBM aux Etats-Unis\)](http://www.ibm.com)

*Compagnie IBM France Direction Qualité 17, avenue de l'Europe 92275 Bois-Colombes Cedex*

Cette édition s'applique à IBM Cúram Social Program Management v6.0 5 et à toutes les révisions suivantes, sauf indication contraire dans de nouvelles éditions.

Eléments sous licence - Propriété d'IBM.

#### **© Copyright IBM Corporation 2012, 2013.**

© Cúram Software Limited. 2011. Tous droits réservés.

# **Table des matières**

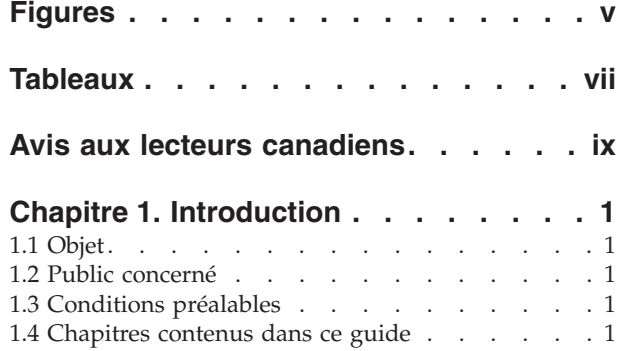

#### **[Chapitre 2. Compréhension des](#page-14-0)**

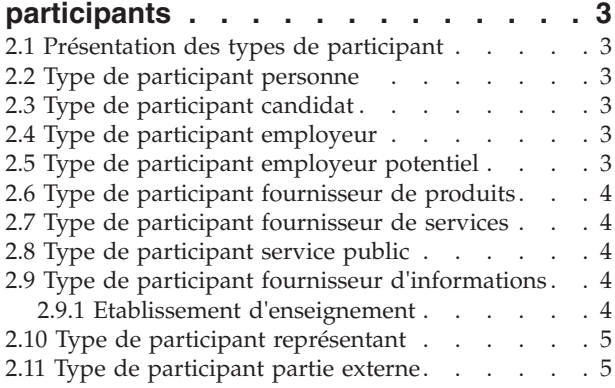

#### **[Chapitre 3. Gestion des informations](#page-18-0)**

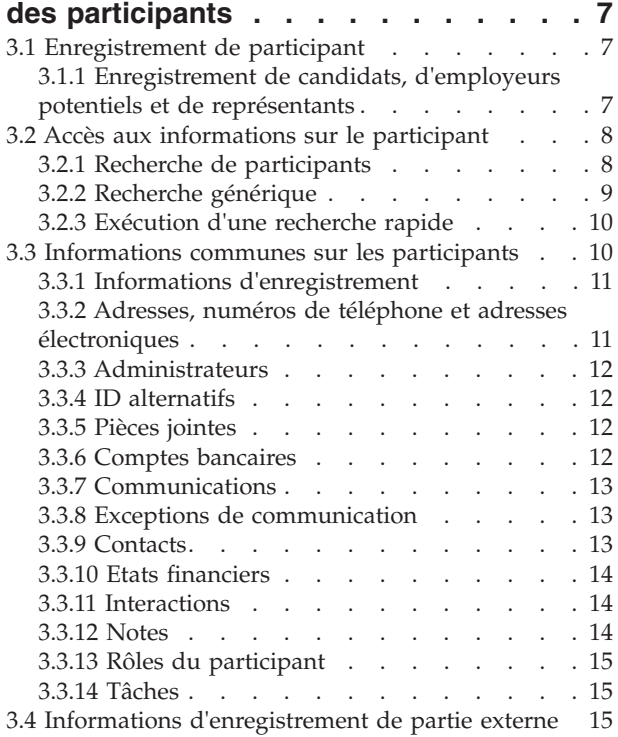

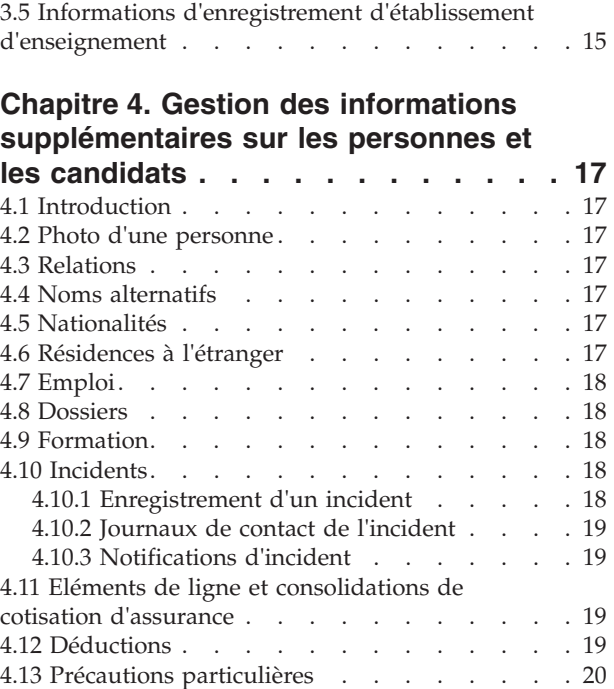

#### **[Chapitre 5. Fusion d'informations de](#page-32-0)**

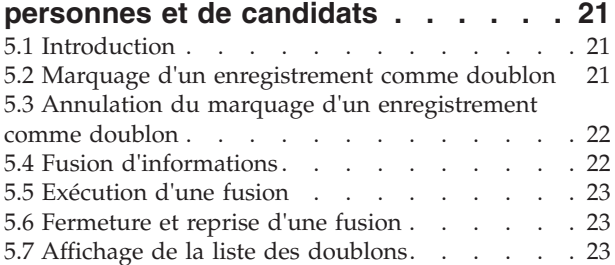

#### **[Chapitre 6. Gestion des informations](#page-36-0)**

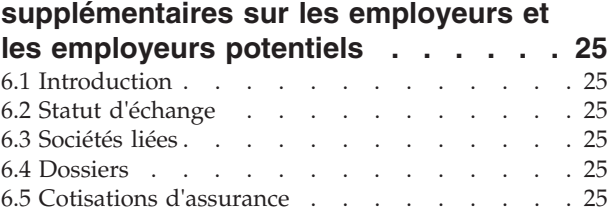

#### **[Chapitre 7. Gestion des informations](#page-38-0) [supplémentaires sur les fournisseurs](#page-38-0)**

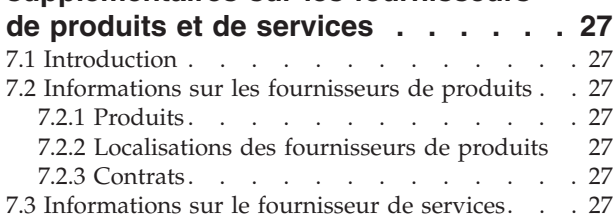

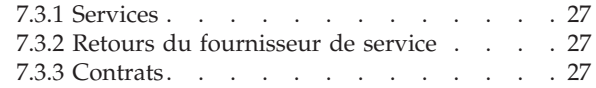

#### **[Chapitre 8. Gestion des informations](#page-40-0) [supplémentaires sur les parties](#page-40-0)**

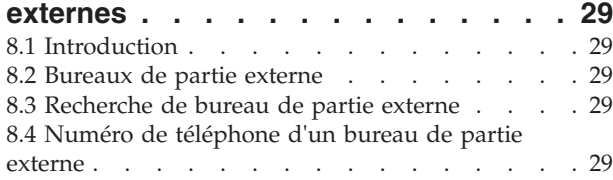

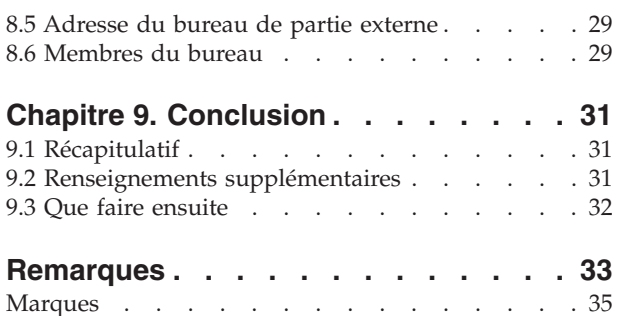

# <span id="page-6-0"></span>**Figures**

# <span id="page-8-0"></span>**Tableaux**

- [1. Caractères génériques pour la recherche dans la](#page-20-0) base de données . . . . . . . . . . . 9
- [2. Caractères génériques pour Generic Search](#page-20-0) Server. . . . . . . . . . . . . . . 9
- [3. Récapitulatif des recherches d'application 9](#page-20-0)

# <span id="page-10-0"></span>**Avis aux lecteurs canadiens**

Le présent document a été traduit en France. Voici les principales différences et particularités dont vous devez tenir compte.

#### **Illustrations**

Les illustrations sont fournies à titre d'exemple. Certaines peuvent contenir des données propres à la France.

#### **Terminologie**

La terminologie des titres IBM peut différer d'un pays à l'autre. Reportez-vous au tableau ci-dessous, au besoin.

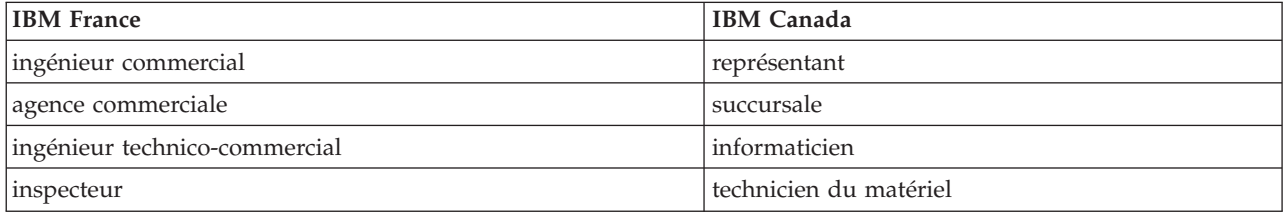

#### **Claviers**

Les lettres sont disposées différemment : le clavier français est de type AZERTY, et le clavier français-canadien de type QWERTY.

#### **OS/2 et Windows - Paramètres canadiens**

Au Canada, on utilise :

- v les pages de codes 850 (multilingue) et 863 (français-canadien),
- le code pays 002,
- le code clavier CF.

#### **Nomenclature**

Les touches présentées dans le tableau d'équivalence suivant sont libellées différemment selon qu'il s'agit du clavier de la France, du clavier du Canada ou du clavier des États-Unis. Reportez-vous à ce tableau pour faire correspondre les touches françaises figurant dans le présent document aux touches de votre clavier.

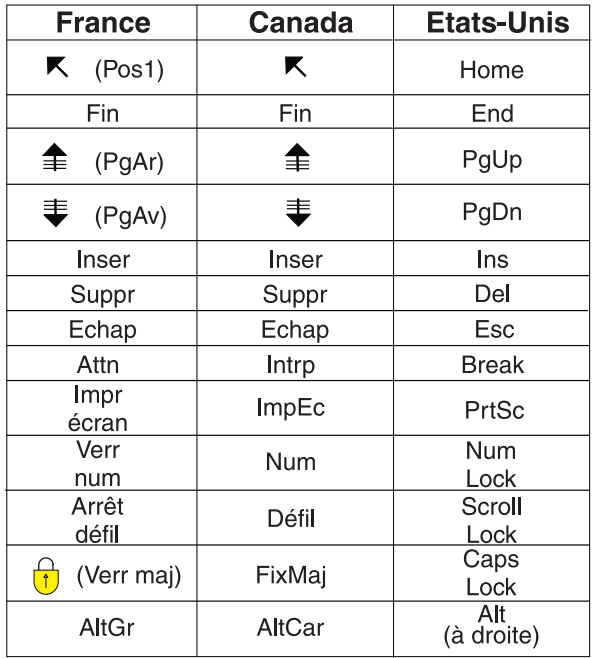

#### **Brevets**

Il est possible qu'IBM détienne des brevets ou qu'elle ait déposé des demandes de brevets portant sur certains sujets abordés dans ce document. Le fait qu'IBM vous fournisse le présent document ne signifie pas qu'elle vous accorde un permis d'utilisation de ces brevets. Vous pouvez envoyer, par écrit, vos demandes de renseignements relatives aux permis d'utilisation au directeur général des relations commerciales d'IBM, 3600 Steeles Avenue East, Markham, Ontario, L3R 9Z7.

#### **Assistance téléphonique**

Si vous avez besoin d'assistance ou si vous voulez commander du matériel, des logiciels et des publications IBM, contactez IBM direct au 1 800 465-1234.

# <span id="page-12-0"></span>**Chapitre 1. Introduction**

# **1.1 Objet**

L'objectif de ce guide est de définir les concepts de base des participants et des types de participant. Après la lecture de ce guide, le lecteur doit comprendre les rôles que les différents types de participant jouent, l'importance de l'enregistrement des participants et quelles informations peuvent être gérées pour les différents types de participant.

Afin de mieux comprendre ces concepts, le guide doit être lu dans son intégralité. Le guide n'est pas conçu pour être utilisé en tant que manuel de formation ou guide d'utilisation.

## **1.2 Public concerné**

Ce guide est destiné aux analystes métier travaillant au sein de l'organisation d'une entreprise sociale. On suppose que ce public connaît les concepts de base Social Enterprise Management (SEM) et dispose d'une solide connaissance des exigences métier de l'organisation.

## **1.3 Conditions préalables**

Uniquement une connaissance de base de l'application est requise.

#### **1.4 Chapitres contenus dans ce guide**

La liste suivante décrit les chapitres de ce guide :

#### **Compréhension des participants**

Ce chapitre fournit une définition générale des participants et présente les dix types de participant. Les dix types de participant sont : les personnes, les candidats, les employeurs, les employeurs potentiels, les fournisseurs de produits, les fournisseurs de services, les utilitaires, les fournisseurs d'informations, les représentants et les parties externes. Notez que l'établissement d'enseignement est décrit dans la section des types de participant car il est présenté dans l'application comme d'autres types de participant. Toutefois, ce rôle est modélisé comme un rôle de participant de fournisseur d'informations dans la conception de l'application sous-jacente.

#### **Gestion des informations des participants**

Ce chapitre contient des informations sur l'enregistrement des participants, sur l'accès aux informations des participants et sur la gestion des informations des participants. Ce chapitre décrit également les informations qui sont communes à tous les types de participant.

#### **Gestion des informations supplémentaires sur les personnes et les candidats**

Ce chapitre décrit les informations pouvant être gérées exclusivement pour les personnes et les candidats.

#### **Fusion d'informations de personnes et de candidats**

Ce chapitre décrit la fusion d'informations de personnes et de candidats.

#### **Gestion des informations supplémentaires sur les employeurs et les employeurs potentiels**

Ce chapitre décrit les informations pouvant être gérées exclusivement pour les employeurs.

#### **Gestion des informations supplémentaires sur les fournisseurs de produits ou de services**

Ce chapitre décrit les informations pouvant être gérées exclusivement pour les fournisseurs de produits ou de services.

#### **Gestion des informations supplémentaires sur les parties externes**

Ce chapitre décrit les informations pouvant être gérées exclusivement pour les parties externes.

# <span id="page-14-0"></span>**Chapitre 2. Compréhension des participants**

# **2.1 Présentation des types de participant**

L'activité d'une organisation sociale d'entreprise implique de nombreuses personnes physiques et morales. Il s'agit des «participants» de l'organisation. Il existe dix types de participant modélisés dans l'application. Chaque type de participant joue un rôle dans la fourniture ou la réception de prestations et de services. Par exemple, le participant de type personne reçoit des prestations de l'organisation.

Un ensemble d'informations est enregistré pour chaque type de participant. Cet ensemble inclut des informations communes enregistrées pour tous les types de participant et des informations supplémentaires enregistrées uniquement pour certains types de participant. Par exemple, les informations d'adresse sont enregistrées pour tous les types de participant, alors que les informations de déduction sont enregistrées uniquement pour les personnes.

Les informations de chaque participant sont enregistrées dans un emplacement central. Les informations des participants sont ainsi facilement accessibles et gérées par les utilisateurs. Les informations des participants peuvent également être réutilisées si nécessaire dans toute l'application. Par exemple, les informations d'une personne peuvent être réutilisées dans le cadre d'un traitement de dossier pour cette personne.

## **2.2 Type de participant personne**

Une personne est un individu enregistré auprès de l'organisation. Les informations enregistrées pour une personne sont utiles dans la gestion des interactions de la personne avec l'organisation. Par exemple, les informations d'une personne peuvent être utilisées pour déterminer son éligibilité à des prestations ou des services de la part de l'organisation.

# **2.3 Type de participant candidat**

Le type de participant candidat représente une personne qui a fourni des informations insuffisantes pour être enregistrée en tant que participant de type personne ou que l'organisation ne souhaite pas enregistrer en tant que participant de type personne dans son système. Le participant de type candidat permet à l'organisation d'interagir entièrement avec la personne sans que le participant soit entièrement enregistré dans le système. Le participant de type candidat peut être utilisé pour examiner l'éligibilité éventuelle d'un individu aux prestations ou services. Un participant de type candidat peut être enregistré comme participant de type personne si plus d'informations deviennent disponibles ou si l'examen du candidat détermine que l'individu est potentiellement éligible à des produits ou services.

# **2.4 Type de participant employeur**

Les employeurs emploient des personnes, des candidats ou d'autres individus. Les employeurs fournissent une assurance aux employés et, à ce titre, sont chargés de soumettre des déclarations d'assurance au nom de leurs employés dans leur travail. Les déclarations d'assurance permettent de déterminer si l'employeur est responsable des cotisations de l'employeur à l'organisation. Les déclarations d'assurance sont également utilisées dans le traitement des demandes de prestations.

# **2.5 Type de participant employeur potentiel**

Le type de participant employeur potentiel représente un employeur qui a fourni des informations insuffisantes pour être enregistré en tant que participant de type employeur ou que l'organisation ne souhaite pas enregistrer en tant que participant de type employeur dans son système. Le participant de type employeur potentiel permet à l'organisation d'interagir entièrement avec l'employeur sans que

<span id="page-15-0"></span>l'employeur soit entièrement enregistré dans le système. Un participant de type employeur potentiel peut être enregistré comme participant de type employeur si nécessaire.

#### **2.6 Type de participant fournisseur de produits**

Les fournisseurs de produits proposent des produits à des personnes ou des employeurs au nom de l'organisation. L'organisation elle-même peut être un fournisseur de produits. Un produit est une prestation ou une responsabilité fournie aux participants. Des exemples de produits incluent la garde d'enfants et les formations. Le rôle d'un fournisseur du produit externe permet à l'organisation de proposer des produits qui ne font pas partie de son coeur de métier. Par exemple, l'organisation peut engager un fournisseur de produits pour assurer une garde d'enfants.

## **2.7 Type de participant fournisseur de services**

Les fournisseurs de services proposent des services à des personnes au nom de l'organisation. Un service est une tâche qui doit être effectuée par une personne ou un organisme qualifié. Des exemples de services incluent des examens oculaires ou des traductions en justice. Le rôle d'un fournisseur de services permet à l'organisation d'externaliser les tâches pour lesquelles il n'est pas équipé. Par exemple, une organisation peut couvrir le coût des examens oculaires périodiques d'une personne âgée.

## **2.8 Type de participant service public**

Les services publics fournissent un bien essentiel comme l'électricité, le gaz ou l'eau. L'interaction de l'organisation avec des services publics implique généralement l'émission de paiements d'après des déductions tierces issues des paiements de prestations des personnes. Par exemple, si une personne déduit une partie du versement mensuel d'une prestation pour payer l'électricité, l'organisation émet des paiements pour le fournisseur d'électricité en fonction de ces déductions.

## **2.9 Type de participant fournisseur d'informations**

Les fournisseurs d'informations fournissent à une organisation des informations relatives à une personne ou à un employeur. Par exemple, les informations fournies par certains fournisseurs d'informations peuvent être utilisées dans la prévention des fraudes. Les types de fournisseur d'informations incluent les particuliers, les organismes gouvernementaux, les établissements d'enseignement et les courtiers de données enregistrés. Les informations qui peuvent être enregistrées pour les fournisseurs d'informations sont limitées, car elles jouent un rôle périphérique dans l'organisation et ne fournissent ni ne reçoivent directement des produits ou des services.

#### **2.9.1 Etablissement d'enseignement**

Les établissements d'enseignement sont un type de fournisseurs d'informations. Leur rôle consiste à fournir des informations sur une personne ou un candidat relatives aux services d'éducation reçus. Ces informations peuvent être utilisées comme preuve lors d'un traitement de dossier ou de la sélection de services appropriés liés à un dossier de livraison de produit. Des exemples d'établissements d'enseignement incluent les écoles élémentaires, les collèges, les universités par correspondance et les instituts de formation professionnelle.

Bien qu'un établissement d'enseignement soit par conception un type de fournisseur d'informations, il partage de nombreuses fonctions disponibles pour les autres types de participant. Par conséquent, le rôle est représenté dans l'application en tant que type de participant indépendant. Par exemple, l'enregistrement et la recherche sont spécifiques aux établissements d'enseignement.

# <span id="page-16-0"></span>**2.10 Type de participant représentant**

Un représentant est un individu qui interagit avec l'organisation pour le compte d'un autre participant. Les représentants peuvent être des contacts pour les participants, des correspondants pour des participants ou des dossiers, ou des candidats qui reçoivent des prestations au nom de personnes. Les informations pouvant être gérées pour un représentant sont limitées car les informations les plus pertinentes sont enregistrées pour la personne ou le dossier représentés.

# **2.11 Type de participant partie externe**

Une partie externe est un individu ou une organisation qui interagit avec l'organisation pour le compte d'un autre participant. Les types de partie externe comprennent les organisations communautaires. Les organisations communautaires peuvent aider un participant pour sa demande de prestations. Les membres d'organisations communautaires peuvent soumettre pour le compte d'un participant une demande accompagnée des éléments de vérification exigés par l'organisation, par exemple, une copie d'un passeport.

# <span id="page-18-0"></span>**Chapitre 3. Gestion des informations des participants**

# **3.1 Enregistrement de participant**

L'enregistrement d'un participant place une personne ou un organe dans un rôle spécifique et définit le type de participant de la personne ou de l'organe. Le processus d'enregistrement peut être configuré pour faciliter les exigences métier de l'organisation ; il peut être mis en oeuvre en tant que processus indépendant ou comme partie du traitement du dossier, de son examen préalable, de son admission, etc. Par exemple, une personne peut être enregistrée indépendamment de tout autre processus métier ou en tant que partie de la création d'un dossier.

L'enregistrement d'un participant ajoute également un nouveau participant au système. Plusieurs catégories d'informations peuvent être enregistrées pour chaque nouveau participant. Si certaines de ces catégories sont communes à tous les types de participants, d'autres concernent uniquement certains types de participant. Par exemple, l'information commune de date de naissance est généralement utile ou applicable à tous les types de participant. Par exemple, les informations d'adresse peuvent être gérées pour tous les types de participant et utilisées pour la correspondance avec les participants. Les informations supplémentaires sont généralement utiles ou applicables uniquement à certains types de participant. Par exemple, les informations de résidence à l'étranger ne peuvent être gérées que pour des personnes et des candidats.

L'enregistrement d'un participant confirme que toutes les informations nécessaires sont collectées. Il permet également de déterminer si un participant a déjà été enregistré. Cela empêche que le même participant soit ajouté au système plusieurs fois. Cela évite également qu'un utilisateur ou un employeur déjà enregistré en tant que participant soit à nouveau enregistré en tant que candidat.

En outre, l'enregistrement d'un participant prend en charge plusieurs enregistrements pour un individu ou organisme. Par exemple, un organisme qui fournit des produits et emploie des personnes peut être enregistré comme étant à la fois un fournisseur de produits et un employeur. Un enregistrement distinct est effectué pour chaque type de participant, mais les participants sont liés dans le système et les informations sont partagées entre eux.

## **3.1.1 Enregistrement de candidats, d'employeurs potentiels et de représentants**

Des personnes peuvent être enregistrées comme participants de type candidat si l'organisation ne dispose pas de suffisamment d'informations pour les enregistrer comme participants de type personne. Les candidats peuvent être enregistrés dans le cadre de la création d'un nouveau dossier ou ils peuvent être enregistrés de la même manière que les autres types de participant. Ils sont modélisés de la même façon que les participants de type personne, mais les informations requises sont moins nombreuses lors de l'enregistrement d'un candidat. Cela signifie que l'éligibilité potentielle d'un individu peut être examinée même si les informations sur cette personne sont limitées. Si l'organisation obtient davantage d'informations sur une personne après l'avoir enregistrée en tant que candidat, le candidat peut ensuite être enregistré en tant que participant de type personne.

Les employeurs potentiels sont enregistrés de la même manière que les autres types de participant. Si l'organisation obtient davantage d'informations sur un employeur après l'avoir enregistré en tant qu'employeur potentiel, il peut ensuite être enregistré en tant que participant de type employeur.

L'enregistrement des représentants est différent de l'enregistrement standard. Les représentants peuvent être enregistrés en tant que contacts pour des participants, que correspondants pour des participants ou des dossiers, et que bénéficiaires de dossier. Les représentants sont enregistrés dans le cadre de la création de ces rôles plutôt qu'en tant que processus métier indépendant. Par exemple, quand une lettre <span id="page-19-0"></span>est envoyée à un correspondant qui n'est pas un participant enregistré, le correspondant est automatiquement enregistré en tant que représentant. Les informations saisies pour le correspondant (telles que le nom et l'adresse) sont automatiquement transférées vers le représentant. Notez que les représentants sont généralement accessibles à partir de l'endroit où ils ont été enregistrés car leur seul but est lié au rôle pour lequel ils ont été ajoutés. La date de naissance du représentant permet de différencier un représentant de type personne d'un représentant de type organisation.

**Remarque :** L'enregistrement des représentants peut être configuré pour se produire dans le cadre d'un traitement supplémentaire si cela est nécessaire pour l'organisation. Par exemple, si une organisation a souvent besoin d'enregistrer des informations sur des personnes impliquées dans un processus spécifique, l'enregistrement des représentants peut être configuré pour se produire dans le cadre de ce processus.

## **3.2 Accès aux informations sur le participant**

Les informations sur un participant sont accessibles par l'intermédiaire d'une recherche de participant. Les recherches disponibles sur un participant incluent la personne, l'employeur et le fournisseur d'informations. En outre, des recherches peuvent être exécutées pour le fournisseur de produits, le fournisseur de services, la partie externe, le bureau de partie externe et les participants de l'établissement d'enseignement. Lorsque vous recherchez une personne ou un employeur, la recherche renvoie également tous les candidats ou employeurs potentiels. Les candidats et employeurs potentiels n'ont pas été entièrement enregistrés sur le système.

Pour les recherches de personne/candidat, l'utilisateur peut indiquer si la recherche par noms doit utiliser une recherche phonétique (ressemble à) ou non ; la mise en œuvre de cette fonction utilise l'algorithme Double Metaphone.

## **3.2.1 Recherche de participants**

Les critères de recherche courants pour les participants incluent un numéro de référence pour une autre identification, un nom, qui inclut un autre nom pour le participant, et l'adresse. En outre, des critères de recherche spécifiques sont fournis pour certains participants, par exemple la date de naissance des participants.

Pour les recherches de participants, l'utilisateur peut utiliser un pseudonyme et la recherche phonétique. En cas de recherche par pseudonyme, la recherche renverra la liste de toutes les personnes et candidats avec ce pseudonyme et le nom associé au pseudonyme. Par exemple, une personne enregistrée sous "James" peut également répondre au nom de "Jimmy". Si une recherche de pseudonyme est effectuée et le nom "Jimmy" est indiqué dans les critères de recherche, le système renverra une liste de toutes les personnes enregistrées sous "Jimmy" ou "James".

Les pseudonymes sont associés à des noms dans le cadre de l'administration de l'application. Par défaut, le pseudonyme d'une personne est automatiquement pris en compte lors de l'exécution d'une recherche. Le paramètre par défaut pour l'indicateur de recherche de pseudonyme peut être configuré via une propriété d'administration. Pour plus d'informations sur la gestion de pseudonyme et la configuration du paramètre par défaut pour l'indicateur de recherche de pseudonyme, voir le Guide de configuration du système Cúram.

La recherche phonétique (par exemple "ressemble à") est mise en oeuvre par défaut en ce qui concerne le nom de famille d'une personne. Les recherches phonétiques renvoient les noms dont la consonance est similaire. Par exemple, une recherche sur "Smith" renverra également "Smyth", "Smythe" ainsi que tout autre nom à consonance similaire.

Les utilisateurs peuvent également choisir de rechercher tous les rôles de participant en saisissant un ensemble de critères communs de recherche applicables à tous les rôles de participant. Par exemple, un nom et une adresse. Les détails de tous les participants correspondant aux critères de recherche sont renvoyés, y compris les rôles de participant auxquels ils sont actuellement affectés dans l'application.

# <span id="page-20-0"></span>**3.2.2 Recherche générique**

La recherche générique a un fonctionnement légèrement différent selon que l'on utilise Generic Search Server (GSS) ou la recherche dans des bases de données.

*Tableau 1. Caractères génériques pour la recherche dans la base de données*

| Caractère utilisé | Description                                                                                                    |
|-------------------|----------------------------------------------------------------------------------------------------|
| $\%$              | Remplacement de zéro ou plusieurs caractères.                                                                                                    |
|                   | Une recherche avec plusieurs caractères génériques permet de rechercher des<br>correspondances en remplaçant 0 ou un nombre illimité de caractères. Par<br>exemple, pour rechercher test, tests ou testeur, vous pouvez utiliser la recherche<br>: test% |
|                   | Remplacement d'un caractère exactement.                                                                                                    |

#### *Tableau 2. Caractères génériques pour Generic Search Server*

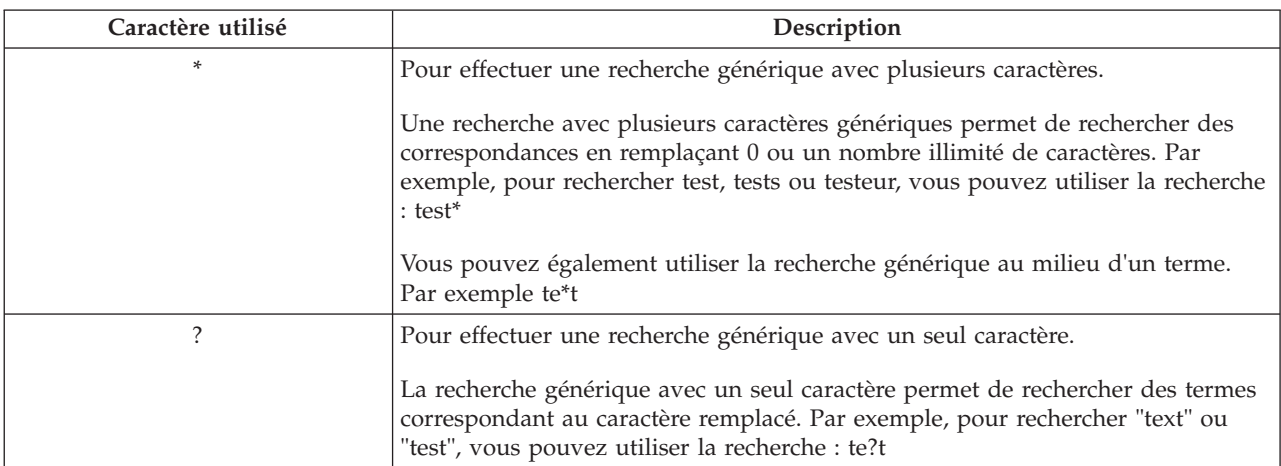

Note: Generic Search Server utilise la prise en charge d'Apache Lucene des recherches génériques uniques ou multiples. Vous ne pouvez pas utiliser le symbole \* ou ? comme premier caractère d'une recherche GSS\Lucene. Pour plus d'informations sur les services de recherche globale, veuillez vous reporter à Cúram Generic Search Server.

#### **3.2.2.1 Ajout automatique des caractères génériques**

Pour certaines recherches, des caractères génériques sont ajoutés en suffixe, ajoutés en préfixe ou les deux à certains critères de recherche. Par exemple, pour une recherche de personne, si un utilisateur saisit "Smith", le critère de recherche ajouté est "Smith%", qui renvoie toutes les personnes dont le nom est Smith. Sans l'ajout du caractère générique %, la recherche renverrait uniquement les correspondances exactes pour Smith. Le tableau suivant présente les recherches dans l'application et si des caractères génériques sont automatiquement ajoutés ou non.

|                            | Base de données ou GSS? | Ajouté en préfixe | Ajouté en suffixe |
|----------------------------|-------------------------|-------------------|-------------------|
| Personne                   | Base de données         | Non               | Oui               |
| Personne                   | <b>GSS</b>              | Non               | Non               |
| Employeur                  | Base de données         | Non               | Oui               |
| Employeur                  | <b>GSS</b>              | Non               | Non               |
| Fournisseur d'informations | Base de données         | Non               | Oui               |
| Fournisseur d'informations | <b>GSS</b>              | Non               | Non               |

*Tableau 3. Récapitulatif des recherches d'application*

|                                    | Base de données ou GSS ? | Ajouté en préfixe | Ajouté en suffixe |
|------------------------------------|--------------------------|-------------------|-------------------|
| Fournisseur de produits            | Base de données          | Non               | Oui               |
| Fournisseur de produits            | <b>GSS</b>               | Non               | Non               |
| Fournisseur de services            | Base de données          | Non               | Oui               |
| Fournisseur de services            | <b>GSS</b>               | Non               | Non               |
| Service public                     | Base de données          | Non               | Oui               |
| Service public                     | <b>GSS</b>               | Non               | Non               |
| Etablissement d'enseignement       | Base de données          | Non               | Oui               |
| Etablissement d'enseignement       | <b>GSS</b>               | Non               | Non               |
| Partie externe                     | Base de données          | Non               | Oui               |
| Partie externe                     | <b>GSS</b>               | Non               | Non               |
| Bureau de partie externe           | Base de données          | Non               | Oui               |
| Recherche de tous les participants | Base de données          | Non               | Oui               |
| Recherche de tous les participants | <b>GSS</b>               | Non               | Non               |
| Utilisateur                        | Base de données          | Oui               | Oui               |
| Unité organisationnelle            | Base de données          | Oui               | Oui               |
| Position                           | Base de données          | Non               | Oui               |
| Utilisateur externe                | Base de données          | Oui               | Oui               |
| Liste d'attente                    | Base de données          | Oui               | Oui               |
| File d'attente des travaux         | Base de données          | Oui               | Oui               |

<span id="page-21-0"></span>*Tableau 3. Récapitulatif des recherches d'application (suite)*

## **3.2.3 Exécution d'une recherche rapide**

L'application propose une fonction de recherche rapide. La recherche rapide est accessible partout dans l'application et permet à l'utilisateur de saisir un numéro de référence et de rechercher dans tous les cas les participants, les enquêtes et les incidents. Si le numéro de référence saisi correspond à l'identification de remplacement d'un participant, ses informations s'affichent automatiquement. Si le participant correspondant a également un ou plusieurs cas, enquêtes ou incidents liés, le système renvoie un ensemble de résultats de recherche qui comprend à la fois l'enregistrement de participant et les enregistrements associés. Les organisations peuvent configurer les rôles de participant inclus dans la recherche rapide via un certain nombre de paramètres de propriété de l'application.

#### **3.3 Informations communes sur les participants**

Des informations sur les participants peuvent être ajoutées ou gérées. Cette opération s'effectue manuellement pour la plupart des catégories d'informations afin que les utilisateurs puissent garder les informations exactes et à jour. Par exemple, un utilisateur peut ajouter une nouvelle adresse pour une personne.

Plusieurs catégories d'informations sont ajoutées et gérées automatiquement par le système. Par exemple, les enregistrements d'interactions sont ajoutés automatiquement à chaque fois qu'une communication ou un paiement est effectué pour un participant.

Les sections suivantes décrivent les catégories d'informations qui sont communes à la plupart des types de participant. Notez que certaines catégories peuvent ne pas être gérées pour les candidats, représentants ou fournisseurs d'informations.

# <span id="page-22-0"></span>**3.3.1 Informations d'enregistrement**

Des informations d'enregistrement sont sauvegardées pour chaque participant lors de l'enregistrement du participant. Ces informations incluent les préférences, le niveau de sensibilité et les informations de paiement du participant.

Les préférences d'un participant indiquent le bureau public, la méthode de communication et la langue préférés du participant.

Le niveau de sensibilité d'un participant indique les utilisateurs qui pourront accéder aux informations du participant. Chaque utilisateur se voit affecter un niveau de sensibilité sur le système. Pour qu'un utilisateur puisse accéder et/ou modifier les détails du participant, l'utilisateur doit avoir un niveau de sensibilité égal ou supérieur à celui du participant.

Les informations de paiement d'un participant indiquent la devise, la méthode de paiement et la fréquence à laquelle les paiements tiers sont émis vers le participant. Des paiements tiers sont émis pour les participants enregistrés en fonction des déductions de paiements de prestations d'une personne. Par exemple, un montant peut être déduit de la prestation d'une personne et utilisé pour payer le fournisseur d'un service public tel que le gaz ou l'électricité. Des paiements tiers sont émis à la suite d'un traitement de cas. Aucune information sur le paiement n'est gérée pour les candidats ou les représentants.

Afin de gérer efficacement l'éligibilité et la distribution des prestations et des services aux personnes et aux candidats, des informations sur la communauté sociale à laquelle la personne ou le candidat appartient sont enregistrées pour ces types de participant lors de l'enregistrement. Les informations sur la communauté sociale aident à déterminer l'éligibilité en fonction de la strate de la société à laquelle le participant appartient et incluent des détails sur l'origine ethnique, la race et le groupe autochtone. Les informations supplémentaires qui peuvent être enregistrées pour les personnes et les candidats incluent la nationalité et le pays de naissance.

Un exemple d'une origine ethnique est hispanique ou latino-américaine. Des exemples de race incluent noire/afro-américaine et blanche/caucasienne. Une ou plusieurs races peuvent être saisies pour un participant si nécessaire. Ainsi, le participant peut être évalué pour toutes les prestations et services applicables à chaque race. Les groupes autochtones se rapportent aux communautés spécifiques d'origine auxquelles la personne ou le candidat appartient. Par exemple Aztèque, Babine, Bahwika, etc. Des exemples de groupes autochtones incluent Esquimaux, Maya et Lakota. Les détails autochtones indiquent si le participant est un membre d'un groupe autochtone ou non et le groupe autochtone auquel le participant appartient.

#### **3.3.2 Adresses, numéros de téléphone et adresses électroniques**

Pour chaque adresse, numéro de téléphone ou adresse électronique enregistrés, il faut sélectionner un type, par exemple, privé, professionnel, domicile. Le premier numéro de téléphone, adresse ou adresse électronique saisi est le numéro, adresse ou adresse électronique principal, mais ils peuvent être modifiés après l'enregistrement. Le numéro de téléphone, adresse, adresse Web ou adresse électronique principal s'affiche dans toute l'application. Les enregistrements d'adresse sont facultatifs pour les candidats et représentants, mais obligatoires pour tous les autres types de participants.

Les informations d'adresse sont gérées à des fins d'historique. Lors de la modification d'une adresse, le système crée un clone. Ceci permet de garantir que tous les détails de l'adresse sont conservés dans le temps. Par exemple, un paiement peut être envoyé à l'adresse d'une personne. Lorsque cette personne déménage, le système clone les détails de l'adresse dans le cadre du processus de modification. Un lien est conservé entre le paiement et l'adresse actuelle à laquelle le paiement a été envoyé.

## <span id="page-23-0"></span>**3.3.3 Administrateurs**

Un administrateur est l'utilisateur chargé de gérer les interactions entre l'organisation et un participant. Par exemple, Jean Dupont, l'administrateur de la personne Lisa Jones, est chargé de gérer toutes les interactions entre l'organisation et Lisa Jones. L'utilisateur qui enregistre un participant est défini en tant qu'administrateur du participant. L'administrateur peut être attribué à un autre utilisateur ou groupe d'utilisateurs après l'enregistrement en affectant l'administrateur à un groupe de l'organisation, par exemple une unité organisationnelle, une position ou une file d'attente de travaux. L'affectation d'une propriété à un groupe d'organisations indique que le participant peut être géré par tous les membres du groupe de l'organisation ou de la file d'attente de travaux indiqués.

Aucun administrateur n'est affecté aux représentants.

## **3.3.4 ID alternatifs**

Un ID alternatif est une forme d'identification du participant. Les exemples d'ID alternatifs incluent les numéros de passeport ou les numéros de sécurité sociale. Les entreprises utilisent généralement des ID alternatifs pour identifier et rechercher des participants. Chaque participant dispose d'un ID alternatif principal qui s'affiche sur toutes les pages de l'application concernant le participant.

Si aucun ID alternatif n'est indiqué pour un participant à l'enregistrement, le système génère automatiquement un numéro de référence qui sert d'ID alternatif du participant.

## **3.3.5 Pièces jointes**

Une pièce jointe est un fichier supplémentaire spécifique à un participant qui est associé à l'enregistrement du participant. Par exemple, l'organisation peut joindre les photos des animaux d'une personne, de son premier jour à l'école ou de ses exploits sportifs afin de fournir un enregistrement des événements clés de la vie de la personne. Des certificats de mariage, des lettres et des factures peuvent également constituer des pièces jointes. En outre, des fournisseurs de produits peuvent fournir à l'organisation des documents tels que des certificats d'incendie et des déclarations sur la santé et la sécurité.

Différents types de fichier sont pris en charge, parmi lesquels Microsoft Word, Microsoft Excel et PDF. Aucune limite de taille n'est appliquée par le système aux pièces jointes. Toutefois, il se peut que l'organisation décide d'appliquer une limite par le biais d'une variable d'environnement. Une fois le fichier joint au cas, il est accessible par les autres utilisateurs système disposant de privilèges de sécurité appropriés.

#### **3.3.6 Comptes bancaires**

Les informations de compte bancaire contiennent les détails des comptes bancaires d'un participant. Les comptes bancaires peuvent être utilisés pour établir des transferts électroniques de fonds (EFT) vers ou depuis l'organisation. Il faut enregistrer un type pour chaque compte bancaire, par exemple courant personnel, épargne entreprise. Il faut également sélectionner une succursale bancaire pour chaque compte bancaire. Les comptes bancaires joints peuvent être enregistrés en tant que tels à des fins d'information. Toutefois, il n'est pas possible d'enregistrer des informations sur le propriétaire du compte bancaire joint.

Le compte bancaire principal d'un participant est utilisé pour les transactions financières avec ce participant. Il est possible d'indiquer un nouveau compte bancaire pour les paiements futurs ou en attente. Il est également possible de transférer tous les événements de paiements futurs sur un autre compte bancaire. Si le participant est candidat sur un ou plusieurs cas, le système va automatiquement mettre à jour les informations de compte bancaire pour correspondre au transfert. Les transferts bancaires permettent aux participants de modifier des comptes bancaires sans interrompre les transactions financières régulières avec l'organisation.

<span id="page-24-0"></span>Une fois que l'organisation a émis des versements sur un compte en banque, il ne peut pas être supprimé du système et, si ce compte bancaire est modifié par la suite, il est cloné afin que les détails des paiements précédemment émis sur ce compte bancaire soient conservés. Un des avantages du clonage des comptes bancaires est que lorsqu'un utilisateur affiche les détails de compte bancaire pour une transaction financière, le système affiche les détails du compte bancaire applicables au moment où la transaction financière s'est produite.

# **3.3.7 Communications**

Une communication est un envoi de correspondance avec l'organisation. Les communications relatives à un participant sont contenues dans la liste des communications d'un participant. Le participant peut être ou ne pas être le correspondant pour toutes les communications sur cette liste. Par exemple, une lettre peut être envoyée à un organisme extérieur pour le compte d'une personne.

Les communications peuvent être papier, téléphoniques ou par courrier électronique. Les communications sortantes peuvent être créées à l'aide de modèles Microsoft Word, de modèles XSL ou par courrier électronique, puis sont automatiquement stockées pour un participant. Les communications sortantes et entrantes peuvent également être enregistrées après avoir été émises ou reçues. Par exemple, une lettre envoyée par un participant peut être analysée et ensuite stockée pour le participant.

Lorsqu'une communication doit être émise pour un participant, les informations correspondantes doivent être enregistrées pour le participant. Par exemple, si un courrier électronique doit être envoyé à un participant, une adresse électronique doit être enregistrée. Aucune communication ne peut être émise pour les personnes qui ne disposent pas d'un nom ou d'une adresse enregistrés.

Si une communication est envoyée à quelqu'un qui n'est pas enregistré en tant que participant, les informations de communication sur le correspondant doivent être ajoutées manuellement. Le correspondant est automatiquement enregistré en tant que représentant et les informations saisies sont enregistrées.

# **3.3.8 Exceptions de communication**

Une exception de communication est utilisée pour indiquer qu'un participant ne souhaite pas recevoir de communications dans une format spécifique. Si un correspondant a une exception de communication active, celle-ci ne peut pas être créée à l'aide de cette méthode. Par exemple, si les communications papier sont répertoriées en tant qu'exception de communication parce qu'une personne n'a pas d'adresse fixe, les communications papier ne sont pas envoyées à cette personne.

# **3.3.9 Contacts**

Un contact est une personne qui est affectée pour agir au nom d'un participant. Les contacts sont utiles si un participant est incapable de parler directement avec l'organisation ou si le participant est un organisme important qui a désigné une personne pour gérer ses interactions. Par exemple, si une personne est handicapée, toutes les interactions de cette personne avec l'organisation peuvent être effectuées par l'intermédiaire d'un contact. Ou, si un fournisseur de produits est une grande société, un représentant de la société peut être répertorié en tant que le contact de la société.

Si un contact qui n'a pas été enregistré en tant que participant est ajouté, il est automatiquement enregistré en tant que représentant. Les informations saisies pour le contact sont utilisées pour le nouveau représentant.

# <span id="page-25-0"></span>**3.3.10 Etats financiers**

Chaque transaction financière entre un participant et l'organisation est enregistrée sur la liste d'états financiers du participant. Par exemple, lorsqu'un paiement est émis pour une personne, un enregistrement financier est automatiquement ajouté à la liste des états financiers de la personne.

Les transactions financières enregistrées pour les personnes et les employeurs sont émises à la suite d'un traitement de cas. Par exemple, une personne peut bénéficier de paiements lorsqu'elle a droit à une prestation. Si nécessaire, une transaction financière pour une personne ou un employeur peut être saisie sous forme d'ajustement de compte à partir de la liste des états financiers de la personne ou de l'employeur. Ceci permet à un utilisateur de créditer ou de débiter une transaction financière afin de corriger les éventuelles erreurs qui ont pu se produire. Une transaction financière est également enregistrée lorsqu'un client effectue un paiement en faveur de l'agence.

Des paiements tiers peuvent être émis pour des personnes, des employeurs, des fournisseurs d'informations, des fournisseurs de produits, des services publics, des fournisseurs de services et des participants de partie externe en fonction des déductions du paiement de prestations d'une personne. Les transactions financières enregistrées pour des personnes, des employeurs, des fournisseurs d'informations, des fournisseurs de produits, des fournisseurs de services, des services publics et des participants de partie externe incluent généralement des paiements provenant de plusieurs personnes. Elles sont généralement émises pour le participant à une fréquence spécifiée, par exemple, trimestrielle, annuelle.

La fréquence, la méthode et la devise d'émission des paiements peuvent être configurées pour chaque participant. Par exemple, un fournisseur de services peut recevoir un paiement unique pour tous les services fournis au cours d'une période définie. La fréquence, la méthode et la devise d'émission des paiements peuvent être configurées pour chaque fournisseur de produits, fournisseur de services, service public ou partie externe.

Aucune information sur l'état financier n'est gérée pour les représentants.

## **3.3.11 Interactions**

La liste des interactions d'un participant donne des informations sur l'ensemble des communications et des paiements d'un participant. Les interactions sont utiles car elles donnent un aperçu des contacts d'un participant avec l'organisation. Par exemple, si un participant appelle au sujet d'un paiement spécifique, un utilisateur peut rapidement accéder aux informations générales concernant ce paiement et à toutes les communications relatives à celui-ci.

Les enregistrements d'interactions sont ajoutés automatiquement par le système lorsqu'ils se produisent. Par exemple, lorsqu'un paiement est fait à un participant, un enregistrement d'interaction est automatiquement enregistré pour ce participant. Une interaction est également enregistrée lorsqu'un paiement est reçu par un client et lorsqu'un passif est transmis à un client.

En outre, les centres d'appels peuvent être configurés pour être reliés aux interactions. Les appels téléphoniques reçus par un centre d'appels sont automatiquement ajoutés à la liste des interactions.

Aucune information sur les interactions n'est gérée pour les représentants.

## **3.3.12 Notes**

Les notes permettent à un utilisateur d'enregistrer des informations supplémentaires relatives à un participant. Une note est entrée sous la forme de texte libre. Elle peut se voir attribuer une note de sensibilité afin de n'être accessible que par certains utilisateurs. Un historique des notes est géré pour toutes les notes. Il contient un historique des modifications apportées, la date et l'heure de la modification, ainsi que le nom de l'utilisateur qui a apporté les modifications.

Aucune note ne peut être enregistrée pour les représentants.

# <span id="page-26-0"></span>**3.3.13 Rôles du participant**

Un individu ou organisme qui interagit avec l'organisation à plusieurs titres est enregistré en tant que type de participant distinct pour chaque titre. Par exemple, si une personne enregistrée est également enregistrée en tant qu'employeur, un enregistrement de rôle est fait pour la personne et pour l'employeur.

Des enregistrements de rôle sont automatiquement ajoutés pour chaque participant lorsqu'un participant est enregistré en tant que type de participant supplémentaire. De même, ils sont automatiquement supprimés lorsqu'un rôle lié est supprimé.

Les rôles ne sont pas gérés pour les représentants.

## **3.3.14 Tâches**

#### **3.4 Informations d'enregistrement de partie externe**

Les informations d'enregistrement d'une partie externe diffèrent des informations d'enregistrement standard enregistrées pour d'autres participants. Outre les informations standard telles que les préférences et les détails de paiement, pour certains types de parties externes, tels que les organisations communautaires, des informations de vérification sont également enregistrées.

Des informations de vérification indiquent si la partie externe peut collecter les éléments de vérification de la part d'un participant ou non. Des exemples d'éléments de vérification incluent une copie d'un certificat de naissance ou d'un passeport. Si la vérification est autorisée, les membres de la partie externe dont le profil utilisateur contient la vérification des privilèges correspondante peuvent soumettre des éléments de vérification à l'organisation en fonction des besoins.

#### **3.5 Informations d'enregistrement d'établissement d'enseignement**

Les informations d'enregistrement d'établissement d'enseignement diffèrent des informations d'enregistrement standard enregistrées pour d'autres participants. Outre les informations standard telles que les préférences et les coordonnées, le type d'établissement d'enseignement, tel que troisième cycle, et le district scolaire auquel l'établissement d'enseignement appartient sont enregistrés. Les informations d'enregistrement d'établissement d'enseignement indiquent également si l'établissement d'enseignement est une organisation publique ou privée.

# <span id="page-28-0"></span>**Chapitre 4. Gestion des informations supplémentaires sur les personnes et les candidats**

# **4.1 Introduction**

Ce chapitre décrit les catégories d'informations supplémentaires pouvant être gérées pour les participants de type personne et/ou candidat.

#### **4.2 Photo d'une personne**

Une photo peut être conservée pour les personnes et les candidats. Une fois qu'une photo est téléchargée par l'utilisateur, elle s'affiche sur la page d'accueil utilisateur de la personne ou du candidat. La photo peut également être supprimée par un utilisateur. La taille maximale de photo autorisée est de 65 kilobits. Différents types de fichier image peuvent être utilisés, notamment jpeg, png et gif. L'option d'affichage des photos des personnes et des candidats est configurée dans l'application d'administration de système.

#### **4.3 Relations**

Une relation indique une relation personnelle entre un participant de type personne ou candidat et une autre personne, par exemple, conjoint, nommeur/nommé. Lorsqu'une relation est ajoutée pour un participant de type personne ou candidat, le système ajoute automatiquement une relation réciproque pour la personne associée. Par exemple, si une relation "conjoint" est enregistrée pour un candidat de type personne, cette relation l'est également automatiquement pour le conjoint de cette personne.

Les relations définies entre les participants sont utilisées pendant le traitement du dossier intégré. Un utilisateur peut ajouter une ou plusieurs personnes auxquelles le client principal est associé en tant que membres de dossier pour un dossier intégré. Les relations de parenté déjà définies pour le participant qui est le client principal peuvent être sélectionnées dans le dossier intégré. Ainsi, l'utilisateur n'a pas besoin de rechercher les membres de la famille du client principal.

#### **4.4 Noms alternatifs**

Un nom alternatif est *un* nom enregistré pour un participant de type personne ou candidat. Un type doit être sélectionné pour chaque nom alternatif saisi, par exemple enregistré, préféré, pseudonyme. Le nom enregistré d'un participant de type personne ou candidat est le nom qui s'affiche dans toute l'application. Toutefois, si le type d'un nom alternatif est préféré, le nouveau nom préféré sera affiché. Les noms supplémentaires, tels que le nom de l'étape ou le pseudonyme, ne sont pas affichés, mais ils peuvent être utilisés pour rechercher un participant de type personne ou candidat.

# **4.5 Nationalités**

Un enregistrement de la citoyenneté stocke des informations sur un pays dont une personne ou un prospect est citoyen, ainsi que sur la période de validité de la citoyenneté. Les citoyennetés britannique ou américaine sont des exemples de citoyennetés. Un participant de type personne ou candidat peut avoir plusieurs nationalités octroyées à la naissance ou via un processus de naturalisation.

## **4.6 Résidences à l'étranger**

Une résidence à l'étranger est une période de temps pendant laquelle un participant de type personne ou candidat réside dans un pays autre que celui dans lequel l'organisation est implantée. Les informations de résidence à l'étranger peuvent être importantes si des accords de réciprocité existent entre deux organismes nationaux.

## <span id="page-29-0"></span>**4.7 Emploi**

Un enregistrement d'emploi contient des informations relatives à l'emploi d'un participant de type personne ou candidat avec un employeur enregistré sur une période. Il inclut un enregistrement de l'employeur, le type d'emploi et la période d'emploi. Un enregistrement du nombre d'heures travaillées par semaine pour chaque emploi peut également être géré.

## **4.8 Dossiers**

Les dossiers sont utilisés pour gérer la détermination de l'éligibilité et la fourniture de prestations et de services à des participants de type personne et candidat. Un dossier fait référence à un dossier intégré ou à un dossier de livraison de produit.

Si une personne participante ou une personne candidate participante est enregistrée en tant que membre d'un dossier, ce dossier est automatiquement ajouté à sa liste des dossiers. Cela permet à l'utilisateur de voir comment le participant de type personne ou candidat interagit avec l'organisation. Cela constitue également un moyen pratique d'accéder à un dossier relatif à cette personne. L'organisation peut souhaiter restreindre l'affichage de la liste de dossiers, au cas où le participant de type personne ou candidat est le client principal du dossier. Ceci est défini lors de l'administration de système.

L'utilisateur peut également afficher tous les plans de service, évaluations, examens, enquêtes et problèmes pour lesquels le participant de type personne ou candidat est le client principal.

## **4.9 Formation**

Les enregistrements de formation stockent des informations sur l'historique de formation et les qualifications d'un participant de type personne ou candidat. Par exemple, les informations de formation peuvent indiquer qu'une personne est diplômée d'un institut technique.

## **4.10 Incidents**

Les incidents sont des événements qui ont (ou pourraient avoir) un effet négatif direct sur la santé et la sécurité des participants impliqués. Par exemple, un rapport de négligence ou de maltraitance sur des enfants ou un accident dans un lieu de travail.

# **4.10.1 Enregistrement d'un incident**

Un enregistrement d'incident comprend :

- v Le type d'incident. Par exemple, soupçons de maltraitance ou de négligence.
- v La gravité et la sensibilité de l'incident.
- v Le rôle que le participant joue dans l'incident. Par exemple, auteur ou témoin. Plusieurs participants différents peuvent être impliqués dans un incident. Dans ce but, un rôle peut s'appliquer aux participants dont les détails sont enregistrés pour l'incident ou à un participant concerné par l'incident. Par exemple, la personne qui a signalé l'incident peut également être la victime présumée. Notez qu'un participant peut avoir plusieurs rôles dans un seul incident.
- Description détaillée de l'incident.
- v Date à laquelle l'incident s'est produit, incluant l'heure précise ou le moment de la journée. Les exemples d'heure de la journée incluent le matin, le midi et le soir.
- v Le rapporteur de l'incident. Les rapporteurs peuvent être des participants enregistrés, des utilisateurs ou des personnes non enregistrées dont les coordonnées sont saisies lors du signalement de l'incident.
- v Toute documentation de support. Par exemple, les preuves confirmant les circonstances de l'incident.
- v Les détails des blessures, par exemple, la source de la blessure, sa gravité et la personne responsable de la blessure.

# <span id="page-30-0"></span>**4.10.2 Journaux de contact de l'incident**

Un journal de contact gère les détails de toute action de suivi qui est effectuée pour l'incident. Par exemple, une réunion de spécialistes ou une visite à domicile. Un journal de contact comporte un ou plusieurs contacts associés, qui peuvent être réalisés en face à face ou par courrier électronique, téléphone ou copie papier.

Chaque contact comprend :

- v Le nom et les détails des participants au contact. Il peut s'agir d'autres participants ou de personnes non enregistrées dont les coordonnées peuvent être saisies dans un journal de contact.
- v Les détails du contact, tels que le lieu, l'objectif, la date, le type, la méthode et un récit.
- v Un mécanisme de téléchargement et de stockage de la documentation de support.

Un ou plusieurs contacts peuvent également être prévisualisés comme faisant partie d'un journal de contact spécifique. La fonction de prévisualisation permet à l'utilisateur d'afficher une image instantanée des données clés des contacts liés à ce journal de contact. En outre, les utilisateurs peuvent rechercher un contact spécifique.

#### **4.10.3 Notifications d'incident**

L'un des avantages de la génération de rapports d'incident est la possibilité de notifier les utilisateurs lorsque des incidents sont créés, mis à jour ou fermés. Les notifications d'incident peuvent également être configurées en fonction de la gravité de l'incident. Par exemple, des utilisateurs peuvent être notifiés lorsque des modifications sont apportées à des incidents graves, mais pas lorsque des modifications sont apportées à des incidents mineurs. En étant informés, les utilisateurs sont mieux préparés à la prise de décisions pour le compte de leurs clients.

#### **4.11 Eléments de ligne et consolidations de cotisation d'assurance**

Les enregistrements de cotisation d'assurance d'une personne incluent des éléments de ligne et des consolidations. Un élément de ligne de cotisation d'assurance est un enregistrement des cotisations d'une personne à son employeur au cours d'une période d'emploi. Une consolidation de cotisation d'assurance est un regroupement de tous les éléments de ligne d'assurance d'une personne pour une période de remboursement d'assurance.

Les enregistrements de cotisation d'assurance sont automatiquement sauvegardés pour une personne lorsque l'employeur de la personne soumet des retours d'assurance.

## **4.12 Déductions**

Une personne qui reçoit une prestation peut demander qu'une partie de la prestation soit déduite et versée à un tiers ou affectés à une dette. Les tiers sont enregistrés comme participants. Par exemple, une partie des prestations d'une personne peut être versée à un fournisseur d'électricité enregistré. Une personne peut choisir de répartir ses prestations de cette manière comme moyen de budgétisation ou pour effacer une dette existante. En outre, l'organisation peut faire des déductions sur la prestation d'une personne afin de récupérer l'argent qui lui est dû.

Les déductions sont configurées dans le cadre du traitement de cas. La liste de déductions d'une personne indique les déductions qui sont configurées sur tous les dossiers de la personne.

Notez qu'aucune information de déduction n'est gérée pour les candidats.

Pour plus d'informations sur le traitement des déductions, voir Guide Cúram Déductions.

#### <span id="page-31-0"></span>**4.13 Précautions particulières**

Des précautions particulières peuvent être gérées pour les participants de type personne afin de mettre en évidence les éventuels problèmes nécessitant une attention particulière. Ces informations sont enregistrées pour garantir la sécurité des personnes et de l'organisation. En général, les précautions particulières sont directement associées à la sécurité de la personne ou à la sécurité d'autres personnes liées à elle. Les catégories de précautions particulières comprennent les alertes de comportement, par exemple, fugueur, évadé ou risque de suicide, la santé, telle que des allergies, des maladies contagieuses,des besoins diététiques spéciaux ou les questions de sécurité, par exemple l'histoire criminelle correspondante comme délinquant violent ou sexuel. La liste des précautions spéciales peut être configuré pour répondre aux besoins de l'organisation locale. Lorsqu'un précaution particulière n'est plus d'actualité, une date de fin est enregistrée et la précaution particulière enregistrée sur une liste d'historique de précautions.

Les utilisateurs de l'organisation sont informés des précautions particulières concernant les participants de type personne via l'icône de précaution particulière. Lorsqu'un participant enregistré a une ou plusieurs précautions particulières actives, cette icône s'affiche sur la page d'accueil de la personne. La liste complète des précautions particulières est accessible via l'icône.

Notez que les précautions particulières peuvent être enregistrées uniquement pour les participants de type personne.

# <span id="page-32-0"></span>**Chapitre 5. Fusion d'informations de personnes et de candidats**

# **5.1 Introduction**

Les informations enregistrées pour des personnes et des candidats peuvent être fusionnées. Si l'organisation enregistre la même personne plusieurs fois, les informations contradictoires ou supplémentaires sur la personne peuvent être enregistrées sur différents enregistrements. La fusion d'informations copie avant tout des détails sélectionnés à partir d'un enregistrement en double dans un enregistrement maître en fonction des besoins. Un enregistrement maître est l'enregistrement valide pour le traitement de dossier. La fusion d'informations garantit que l'enregistrement maître contient toutes les informations requises sur une personne et réduit la possibilité d'utilisation d'informations inexactes par le système.

Les informations peuvent être fusionnées à partir d'un enregistrement de personne dans un autre enregistrement de personne. Les informations peuvent également être fusionnées à partir d'un enregistrement de candidat dans un enregistrement de personne.

Par exemple, Linda est enregistrée en tant que candidat sous son nom de jeune fille, "Linda Smith". Linda est ensuite enregistrée en tant que personne sous son nom de femme mariée, "Linda Williams". Linda demande que l'organisation utilise son nom de femme mariée lors de l'envoi de lettres . Pour faciliter cela, l'enregistrement de candidat de Linda Smith est fusionné dans l'enregistrement de personne de Linda Williams. Toutes les informations valides sur l'enregistrement de candidat sont également copiées dans l'enregistrement de personne.

La fusion d'informations pour les personnes et les candidats se compose de trois étapes : marquage d'un enregistrement comme doublon d'un autre enregistrement, fusion des informations à partir de l'enregistrement en double dans l'enregistrement maître et achèvement de la fusion. Si nécessaire, il est possible d'annuler le marquage d'enregistrements en double et une fusion peut être abandonnée et reprise. Une liste des enregistrements en double est automatiquement gérée.

# **5.2 Marquage d'un enregistrement comme doublon**

Le marquage d'un enregistrement comme doublon le signale comme doublon d'un autre enregistrement et indique qu'il peut être fusionné avec cet autre enregistrement.

L'enregistrement en double est accessible à l'aide d'une recherche. Les critères de recherche tels que le nom et la date de naissance sont traités afin de renvoyer une liste de tous les enregistrements de personne et/ou de candidat correspondants. Le système associe automatiquement l'enregistrement en double à l'enregistrement maître et affiche un instantané de ces deux enregistrements. Cela permet à l'utilisateur de comparer les informations qui existent sur les deux fichiers.

La raison du marquage de l'enregistrement en double est ensuite enregistrée, par exemple, erreur d'entrée, mauvaise utilisation de l'identité.

Une fois que l'enregistrement a été marqué comme doublon, il ne peut plus être modifié et il ne sera pas utilisé dans les traitements futurs. Toutefois, si l'enregistrement en double est déjà utilisé par un traitement existant, par exemple, si des paiements sont actuellement émis vers le participant en double, ces transactions financières continueront à être traitées. Le propriétaire du dossier est averti automatiquement chaque fois qu'un paiement ou qu'une communication est émis vers un participant en double.

Un enregistrement marqué comme doublon peut être fusionné immédiatement ou à une date ultérieure.

## <span id="page-33-0"></span>**5.3 Annulation du marquage d'un enregistrement comme doublon**

Il est possible d'annuler le marquage d'un enregistrement comme doublon. Par exemple, si l'organisation découvre que les deux enregistrements ne concernent pas la même personne, elle peut annuler le marquage de l'enregistrement comme doublon. Cela rompt effectivement le lien entre les deux enregistrements.

La raison de l'annulation du marquage de l'enregistrement comme doublon est enregistrée, par exemple, erreur d'entrée, pas un doublon. Le nom de l'utilisateur qui a annulé le marquage de l'enregistrement et la date de cette annulation sont automatiquement enregistrés.

Si un enregistrement n'est plus considéré comme doublon, le système avertit automatiquement le propriétaire du dossier des situations dans lesquelles le participant en double est le client principal dans l'éventualité où une action supplémentaire doit être prise sur le dossier. Par exemple, Jim a été fusionné à James Smith. L'utilisateur a choisi de fusionner les coordonnées de l'enregistrement de Jim dans l'enregistrement de James. Lorsqu'il a été constaté que ces deux personnes ont été fusionnées par erreur, le marquage comme doublon a été annulé.

Les coordonnées qui ont été fusionnées dans l'enregistrement de James Smith doivent être supprimées manuellement. L'annulation du marquage rompt les liens entre les 2 individus, mais les détails sélectionnés pendant le processus de fusion doivent être supprimés manuellement par l'assistant social.

**Remarque :** Si des informations de compte bancaire et/ou d'ID alternatif sont fusionnées à partir d'un enregistrement en double dans un enregistrement maître et qu'on constate plus tard que les enregistrements ne concernent pas la même personne, le compte bancaire et/ou l'ID alternatif doivent être annulés manuellement à partir de l'un des enregistrements avant d'annuler le marquage de l'enregistrement comme doublon. En effet, un seul numéro de compte dans une succursale bancaire est autorisé dans le système pour une personne et un seul ID alternatif d'un type donné est autorisé dans le système pour une personne.

# **5.4 Fusion d'informations**

Des informations clés, telles que des adresses, des numéros de téléphone et des comptes bancaires, peuvent être fusionnées à partir de l'enregistrement en double dans l'enregistrement maître si nécessaire. Les organisations peuvent configurer les informations clés qui peuvent être fusionnées dans le cadre du processus de fusion, via plusieurs paramètres de propriété de l'application de fusion client. Les informations qui peuvent être fusionnées sont les suivantes :

- Administrateurs
- ID alternatif
- Noms alternatifs
- Comptes bancaires
- Nationalités
- v Exceptions de communication
- Contacts
- Détails de formation
- Adresses électroniques
- Détails d'emploi
- Résidences étrangères
- Notes
- Numéros de téléphone
- <span id="page-34-0"></span>• Relations
- Précautions particulières
- Adresses Web.

Toutes les données fusionnées peuvent ensuite être utilisées dans le cadre d'un traitement de dossier ultérieur. Des données de dossier spécifiques, telles que des états financiers et des enregistrements des communications, ne peuvent pas être fusionnées dans l'enregistrement maître. Ces informations restent toujours visibles dans le contexte de l'enregistrement en double.

Néanmoins, si besoin est, les organisations peuvent choisir d'afficher ces données non fusionnées à partir de l'enregistrement maître lui-même. Ces informations sont destinées à des fins de visualisation uniquement et ne peuvent pas être utilisées dans le cadre d'un traitement de dossier ultérieur.

**Remarque :** Si un nom secondaire de type 'enregistré' ou 'préféré' est fusionné à partir d'un enregistrement en double dans un enregistrement maître qui a déjà un nom secondaire de type 'enregistré' ou 'préféré', le nom secondaire sera fusionné, mais le type sera défini comme 'pseudonyme' dans l'enregistrement maître. En effet, un seul nom secondaire de type 'préféré' ou 'enregistré' est autorisé pour une personne.

## **5.5 Exécution d'une fusion**

Une fois que toutes les informations requises ont été fusionnées à partir de l'enregistrement en double dans l'enregistrement maître, la fusion est terminée. Le nom de l'utilisateur qui a exécuté la fusion et la date d'exécution de la fusion sont automatiquement enregistrés.

Une fois qu'une fusion est terminée, le statut est mis à jour et devient "fusion terminée". Les utilisateurs ne peuvent plus accéder à l'assistant de fusion une fois qu'ils ont choisi d'exécuter la fusion.

#### **5.6 Fermeture et reprise d'une fusion**

L'assistant de fusion peut être fermé à n'importe quel stade et la fusion reprise à une date ultérieure. Lorsqu'une fusion est fermée, le statut de la fusion est "fusion en cours".

Lorsque la fusion est reprise, l'utilisateur revient au début de l'assistant de fusion où des informations supplémentaires peuvent être fusionnées dans l'enregistrement maître en fonction des besoins.

#### **5.7 Affichage de la liste des doublons**

Une liste des enregistrements en double est automatiquement gérée pour toutes les personnes et tous les candidats. La liste des doublons permet à l'organisation de suivre la progression d'un enregistrement en double entre le moment où il est marqué comme doublon et le moment où ses informations sont fusionnées avec l'enregistrement maître.

La liste des doublons enregistre le traitement des doublons et est automatiquement mise à jour lorsqu'un utilisateur marque, fusionne ou supprime un enregistrement en double. Des détails sur l'utilisateur qui a traité le doublon sont également enregistrés, ainsi que la date du traitement.

# <span id="page-36-0"></span>**Chapitre 6. Gestion des informations supplémentaires sur les employeurs et les employeurs potentiels**

# **6.1 Introduction**

Ce chapitre décrit les catégories d'informations supplémentaires pouvant être gérées pour les employeurs et les employeurs potentiels.

#### **6.2 Statut d'échange**

Un statut d'échange est un enregistrement permettant de savoir si un employeur ou un employeur potentiel est en train de procéder à un échange. Le statut d'échange d'un employeur ou d'un employeur potentiel peut être "échange actif", "échange interrompu" ou "liquidation". Notez que seul un employeur ou un employeur potentiel dont le statut est "échange actif" peut être répertorié comme l'employeur actuel d'une personne.

## **6.3 Sociétés liées**

Une société liée est un employeur ou un employeur potentiel enregistré qui est lié à un autre employeur enregistré. Par exemple, un employeur ou employeur potentiel peut être le groupe parent d'une filiale. Lorsqu'une relation de société liée est ajoutée pour une personne ou un candidat, le système ajoute automatiquement une relation réciproque pour l'employeur associé.

#### **6.4 Dossiers**

Un employeur ou un employeur potentiel peut être le client principal d'un ou plusieurs dossiers de livraison de produit de dette (pouvant faire partie de dossiers intégrés). Chacun des dossiers de l'employeur ou de l'employeur potentiel est automatiquement ajouté à la liste des dossiers de l'employeur ou de l'employeur potentiel. Cette liste est utile en tant qu'aperçu de tous ses dossiers. Elle constitue également un moyen pratique d'accéder à un dossier relatif à l'employeur ou à l'employeur potentiel.

## **6.5 Cotisations d'assurance**

Les cotisations d'assurance de l'employeur sont enregistrées comme retours d'assurance. Un retour d'assurance est un enregistrement de contributions d'un employeur pour le compte de son ou de ses employés au cours d'une période de rendement d'assurance spécifiée. Un retour d'assurance se compose d'un en-tête et d'une liste d'un ou de plusieurs éléments de lignes d'assurance. L'en-tête est un enregistrement des informations d'assurance générales d'un employeur. Les éléments de ligne d'assurance sont des enregistrements des cotisations d'assurance pour chaque employé.

# <span id="page-38-0"></span>**Chapitre 7. Gestion des informations supplémentaires sur les fournisseurs de produits et de services**

# **7.1 Introduction**

Ce chapitre décrit les informations supplémentaires pouvant être gérées pour les fournisseurs de produits et de service.

#### **7.2 Informations sur les fournisseurs de produits**

Les sections suivantes décrivent les informations pouvant être gérées pour les fournisseurs de produits.

## **7.2.1 Produits**

Un produit est une prestation ou une responsabilité. Des exemples de produits incluent la garde d'enfants et les cotisations d'assurance. Un fournisseur de produits enregistré peut être sélectionné pour fournir un produit dans le cadre de l'administration de l'application. Le produit sélectionné apparaît sur la liste des produits du fournisseur de produits.

#### **7.2.2 Localisations des fournisseurs de produits**

Les localisations des fournisseurs de produits sont les lieux où les produits sont livrés, par exemple des crèches ou des centres de formation. Des équipements, tels que des services de déficience auditive ou visuelle, peuvent également être ajoutés pour chaque localisation. Les produits spécifiques proposés par le fournisseur de produits dans un lieu sont configurés dans le cadre de l'administration de l'application.

# **7.2.3 Contrats**

Des enregistrements de contrats signés peuvent être gérés pour chaque fournisseur de produits. Un contrat est un accord entre un fournisseur de produits et l'organisation pour la fourniture d'un ou plusieurs produits.

## **7.3 Informations sur le fournisseur de services**

Les sections suivantes décrivent les informations pouvant être gérées pour les fournisseurs de services.

# **7.3.1 Services**

Un service est une tâche qui doit être effectuée par une personne ou un organisme qualifié. Chaque service ajouté pour un fournisseur de service doit être sélectionné à partir d'une liste de services génériques requis par l'organisation, par exemple, les examens des yeux, les traductions du tribunal, etc.

#### **7.3.2 Retours du fournisseur de service**

Un fournisseur de services doit présenter un retour indiquant le coût et le nombre de personnes à qui le service a été fourni. L'organisation paiera le fournisseur de services en fonction de ce retour et le paiement sera émis dans le cadre du traitement de dossier.

# **7.3.3 Contrats**

Des enregistrements de contrats signés peuvent être gérés pour chaque fournisseur de services. Un contrat est un accord entre un fournisseur de services et l'organisation pour la fourniture d'un ou plusieurs services.

# <span id="page-40-0"></span>**Chapitre 8. Gestion des informations supplémentaires sur les parties externes**

## **8.1 Introduction**

Ce chapitre décrit les catégories d'informations supplémentaires pouvant être gérées pour les parties externes.

#### **8.2 Bureaux de partie externe**

Les bureaux de partie externe sont les endroits à partir desquels une partie externe propose ses services, par exemple une bibliothèque, une école ou un foyer pour sans-abri. Une partie externe peut avoir plusieurs bureaux. Par exemple, une partie externe peut proposer ses services à un foyer pour sans-abri et un centre pour personnes âgées. Le type de service proposé peut également être ajouté pour chaque bureau de partie externe, tels que la fourniture d'ordinateurs ou la formation sur l'application. Les services spécifiques proposés par un bureau de partie externe sont configurés dans le cadre de l'administration de l'application.

#### **8.3 Recherche de bureau de partie externe**

Les informations de bureau de partie externe sont accessibles par l'intermédiaire d'une recherche de bureau de partie externe. Des critères de recherche tels que le nom de partie externe, le type de partie externe, le nom de bureau, le type de bureau et les coordonnées sont traités pour renvoyer la liste des bureaux de partie externe correspondants.

## **8.4 Numéro de téléphone d'un bureau de partie externe**

Les informations de numéro de téléphone peuvent être gérées pour les bureaux de partie externe. Pour chaque numéro de téléphone d'un bureau de partie externe, il faut sélectionner un type, par exemple, personnel, professionnel.

#### **8.5 Adresse du bureau de partie externe**

Les informations d'adresse peuvent être gérées pour les bureaux de partie externe. Il est possible d'indiquer une nouvelle adresse pour un bureau de partie externe ou d'utiliser une adresse enregistrée pour la partie externe comme adresse du bureau de partie externe.

#### **8.6 Membres du bureau**

Les membres du bureau sont des personnes associées au bureau d'une partie externe. Un enregistrement de membre du bureau contient un profil faisant référence au rôle d'utilisateur que joue ce membre au sein de la partie externe. Par exemple, certains membres du bureau peuvent fournir des éléments de vérification à l'organisation de la part d'un participant.

# <span id="page-42-0"></span>**Chapitre 9. Conclusion**

## **9.1 Récapitulatif**

La liste suivante récapitule les principaux concepts abordés dans ce guide :

- v Chaque type de participant joue un rôle différent dans la livraison ou la réception des prestations et des services. Les dix types de participant incluent les personnes, les candidats, les employeurs, les employeurs potentiels, les fournisseurs de produits, les fournisseurs de services, les services publics, les fournisseurs d'informations (inclut des établissements d'enseignement), les représentants et les parties externes.
- v L'inscription d'un participant place une personne ou un organe dans un rôle spécifique et définit le type de participant de la personne ou de l'organe.
- v Il existe un ensemble d'informations communes pouvant être conservés pour tous les types de participant. Cet ensemble inclut des informations telles que les adresses et les comptes bancaires.
- v Des informations supplémentaires peuvent être gérées uniquement pour certains types de participant. Cela inclut des informations telles que les résidences à l'étranger pour les personnes et les candidats, les sociétés connexes pour les employeurs et les employeurs potentiels et les membres du bureau pour les parties externes.
- v Les informations des types de personne et de candidat peuvent être fusionnées. La fusion d'informations copie des renseignements sélectionnés d'un enregistrement de personne ou de candidat dans un autre enregistrement de personne.

## **9.2 Renseignements supplémentaires**

Des informations supplémentaires sur les rubriques abordées dans ce guide sont traitées dans plusieurs documents connexes :

```
Guide Cúram - Les adresses
```
Ce guide traite des concepts de base des adresses.

- **Guide de gestion des dossiers intégrés Cúram** Ce guide traite des concepts de base du traitement des dossiers.
- **Guide Cúram Issue Management**

Ce guide traite des concepts de base de la gestion de problème.

**Guide Cúram Peuves**

Ce guide traite des concepts de base des preuves.

**Guide Cúram Verification**

Ce guide présente Cúram Verifications.

**Guide Cúram Financials**

Ce guide traite des concepts de base du traitement financier.

**Guide Cúram Déductions**

Ce guide traite des concepts de base du traitement des déductions.

**Guide Cúram Service Planning**

Ce guide traite des concepts de base de Cúram Service Planning.

#### **Guide Cúram Communications**

Ce guide fournit une présentation de la fonctionnalité de communication.

#### **Guide Cúram Workflow Overview**

Ce guide fournit une présentation de la fonctionnalité de flux de travaux.

## <span id="page-43-0"></span>**9.3 Que faire ensuite**

Après la lecture de ce guide, le lecteur sera prêt à aborder les concepts traités dans le Guide des dossiers Cúram.

## <span id="page-44-0"></span>**Remarques**

Le présent document peut contenir des informations ou des références concernant certains produits, logiciels ou services IBM non annoncés dans ce pays. Pour plus de détails, référez-vous aux documents d'annonce disponibles dans votre pays, ou adressez-vous à votre partenaire commercial IBM. Toute référence à un produit, logiciel ou service IBM n'implique pas que seul ce produit, logiciel ou service puisse être utilisé. Tout autre élément fonctionnellement équivalent peut être utilisé, s'il n'enfreint aucun droit d'IBM. Il est de la responsabilité de l'utilisateur d'évaluer et de vérifier lui-même les installations et applications réalisées avec des produits, logiciels ou services non expressément référencés par IBM. IBM peut détenir des brevets ou des demandes de brevet couvrant les produits mentionnés dans le présent document. La remise de ce document ne vous donne aucun droit de licence sur ces brevets. Si vous désirez recevoir des informations concernant l'acquisition de licences, veuillez en faire la demande par écrit à l'adresse suivante :

IBM Director of Licensing IBM Corporation North Castle Drive Armonk, NY 10504-1785 U.S.A.

Pour le Canada, veuillez adresser votre courrier à :

IBM Director of Commercial Relations IBM Canada Ltd. 3600 Steeles Avenue East Markham, Ontario L3R 9Z7 Canada

Les informations sur les licences concernant les produits utilisant un jeu de caractères double octet peuvent être obtenues par écrit à l'adresse suivante :

Licence sur la propriété intellectuelle Mentions légales et droit de propriété intellectuelle IBM Japon Ltd. 19-21, Nihonbashi-Hakozakicho, Chuo-ku Tokyo 103-8510, Japon

Le paragraphe suivant ne s'applique ni au Royaume-Uni, ni dans aucun pays dans lequel il serait contraire aux lois locales. INTERNATIONAL BUSINESS MACHINES CORPORATION FOURNIT CETTE PUBLICATION "EN L'ETAT" SANS GARANTIE D'AUCUNE SORTE, EXPLICITE OU IMPLICITE, Y COMPRIS NOTAMMENT, LES GARANTIES IMPLICITES DE NON-CONTREFACON, DE QUALITE MARCHANDE OU D'ADEQUATION A UN USAGE PARTICULIER. Certaines juridictions n'autorisent pas l'exclusion des garanties implicites, auquel cas l'exclusion ci-dessus ne vous sera pas applicable.

Le présent document peut contenir des inexactitudes ou des coquilles. Ce document est mis à jour périodiquement. Chaque nouvelle édition inclut les mises à jour. IBM peut, à tout moment et sans préavis, modifier les produits et logiciels décrits dans ce document.

Les références à des sites Web non IBM sont fournies à titre d'information uniquement et n'impliquent en aucun cas une adhésion aux données qu'ils contiennent. Les éléments figurant sur ces sites Web ne font pas partie des éléments du présent produit IBM et l'utilisation de ces sites relève de votre seule responsabilité.

IBM pourra utiliser ou diffuser, de toute manière qu'elle jugera appropriée et sans aucune obligation de sa part, tout ou partie des informations qui lui seront fournies. Les licenciés souhaitant obtenir des informations permettant : (i) l'échange des données entre des logiciels créés de façon indépendante et d'autres logiciels (dont celui-ci), et (ii) l'utilisation mutuelle des données ainsi échangées, doivent adresser leur demande à :

IBM Corporation Dept F6, Bldg 1 294 Route 100 Somers NY 10589-3216 U.S.A.

Ces informations peuvent être soumises à des conditions particulières, prévoyant notamment le paiement d'une redevance.

Le logiciel sous licence décrit dans ce document et tous les éléments sous licence disponibles s'y rapportant sont fournis par IBM, conformément aux dispositions du Livret contractuel, des Conditions Internationales d'Utilisation de Logiciels IBM ou de tout autre accord équivalent.

Les données de performance indiquées dans ce document ont été déterminées dans un environnement contrôlé. Par conséquent, les résultats peuvent varier de manière significative selon l'environnement d'exploitation utilisé. Certaines mesures évaluées sur des systèmes en cours de développement ne sont pas garanties sur tous les systèmes disponibles. En outre, elles peuvent résulter d'extrapolations. Les résultats peuvent donc varier. Il incombe aux utilisateurs de ce document de vérifier si ces données sont applicables à leur environnement d'exploitation.

Les informations concernant des produits non IBM ont été obtenues auprès des fournisseurs de ces produits, par l'intermédiaire d'annonces publiques ou via d'autres sources disponibles.

IBM n'a pas testé ces produits et ne peut confirmer l'exactitude de leurs performances ni leur compatibilité. Elle ne peut recevoir aucune réclamation concernant des produits non IBM. Toute question concernant les performances de produits non IBM doit être adressée aux fournisseurs de ces produits.

Toute instruction relative aux intentions d'IBM pour ses opérations à venir est susceptible d'être modifiée ou annulée sans préavis, et doit être considérée uniquement comme un objectif.

Tous les tarifs indiqués sont les prix de vente actuels suggérés par IBM et sont susceptibles d'être modifiés sans préavis. Les tarifs appliqués peuvent varier selon les revendeurs.

Ces informations sont fournies uniquement à titre de planification. Elles sont susceptibles d'être modifiées avant la mise à disposition des produits décrits.

Le présent document peut contenir des exemples de données et de rapports utilisés couramment dans l'environnement professionnel. Ces exemples mentionnent des noms fictifs de personnes, de sociétés, de marques ou de produits à des fins illustratives ou explicatives uniquement. Toute ressemblance avec des noms de personnes, de sociétés ou des données réelles serait purement fortuite.

#### LICENCE DE COPYRIGHT :

Le présent logiciel contient des exemples de programmes de demande en langage source destinés à illustrer les techniques de programmation sur différentes plateformes d'exploitation. Vous avez le droit de copier, de modifier et de distribuer ces exemples de programmes sous quelque forme que ce soit et sans paiement d'aucune redevance à IBM, à des fins de développement, d'utilisation, de vente ou de distribution de programmes d'application conformes aux interfaces de programmation des plateformes pour lesquels ils ont été écrits ou aux interfaces de programmation IBM. Ces exemples de programmes n'ont pas été rigoureusement testés dans toutes les conditions. Par conséquent, IBM ne peut garantir expressément ou implicitement la fiabilité, la maintenabilité ou le fonctionnement de ces programmes. Les <span id="page-46-0"></span>exemples de programmes sont fournis "EN L'ETAT", sans garantie d'aucune sorte. IBM décline toute responsabilité relative aux dommages éventuels résultant de l'utilisation de ces exemples de programmes.

Toute copie intégrale ou partielle de ces exemples de programmes et des oeuvres qui en sont dérivées doit inclure une mention de droits d'auteur libellée comme suit :

© (nom de votre société) (année). Des segments de code sont dérivés des exemples de programmes d'IBM Corp.

© Copyright IBM Corp. \_entrez l'année ou les années\_. Tous droits réservés.

Si vous visualisez ces informations en ligne, il se peut que les photographies et illustrations en couleur n'apparaissent pas à l'écran.

#### **Marques**

IBM, le logo IBM et ibm.com sont des marques d'International Business Machines Corp. aux Etats-Unis et/ou dans certains autres pays. Les autres noms de produit et de service peuvent être des marques d'IBM ou d'autres sociétés. La liste actualisée de toutes les marques d'IBM est disponible sur la page Web "Copyright and trademark information" à l'adresse [http://www.ibm.com/legal/us/en/copytrade.shtml.](http://www.ibm.com/legal/us/en/copytrade.shtml)

Adobe, le logo Adobe logo et Portable Document Format (PDF) sont des marques déposées ou des marques de Adobe Systems Incorporated aux Etats-Unis et/ou dans certains autres pays.

Apache Lucene est une marque d'Apache Software Foundation

Microsoft, Word et Excel sont des marques de Microsoft Corporation aux Etats-Unis et/ou dans certains autres pays.

D'autres sociétés sont propriétaires des autres marques qui pourraient apparaître dans ce document. Les autres noms de sociétés, de produits et de services peuvent appartenir à des tiers.

# IBM.